# Chapter 18: Exploratory factor analysis

## Labcoat Leni's Real Research

## Worldwide addiction?

### Problem

Nichols, L. A., & Nicki, R. (2004). *Psychology of Addictive Behaviors*, 18(4), 381‐384

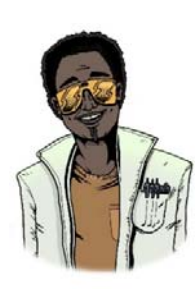

 In 2007 it was estimated that around 179 million people worldwide used the Internet. From the increasing populatrity (and usefulness) of the Internet has emerged a serious and recognized problem of Internet addiction. To research this construct it's helpful to be able to measure it, so Laura Nichols and Richard Nicki developed the Internet Addiction Scale (Nichols & Nicki, 2004). Nichols and Nicki's 36‐item questionnaire contains items such as 'I have stayed on the Internet longer than I intended to' and 'My grades/work have suffered because of my Internet use' to which responses are made on a 5‐point scale (Never, Rarely, Sometimes, Frequently, Always). (Incidentally, while

researching this topic I encountered an Internet addiction recovery website that offered a whole host of resources (e.g., questionnaires, online support groups, videos, podcasts, etc.) that would keep you online for ages. It struck me that this was a like having a heroin addiction recovery centre that had a huge pile of free heroin in the reception area.)

The data from 207 people this study are in the file **Nichols & Nicki (2004).sav**. The authors dropped two items because they had low means and variances, and dropped three others because of relatively low correlations with other items. They performed a principal component analysis on the remaining 31 items. Labcoat Leni wants you to run some descriptive statistics to work out which two items were dropped for having low means/variances, then inspect a correlation matrix to find the three items that were dropped for having low correlations. Finally, he wants you to run a principal component analysis on the data.

#### **Solution**

To get the descriptive statistics I would use **Analyze Descriptive Statistics** Frequencies... Select all of the questionnaire items (Figure 1) but just ask for means and standard deviations (Figure 2) at this stage.

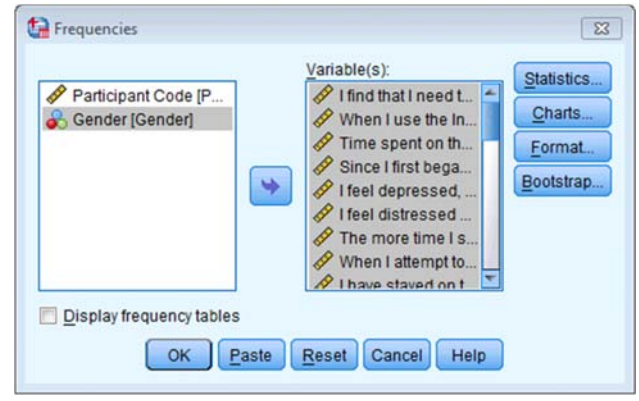

**Figure 1** 

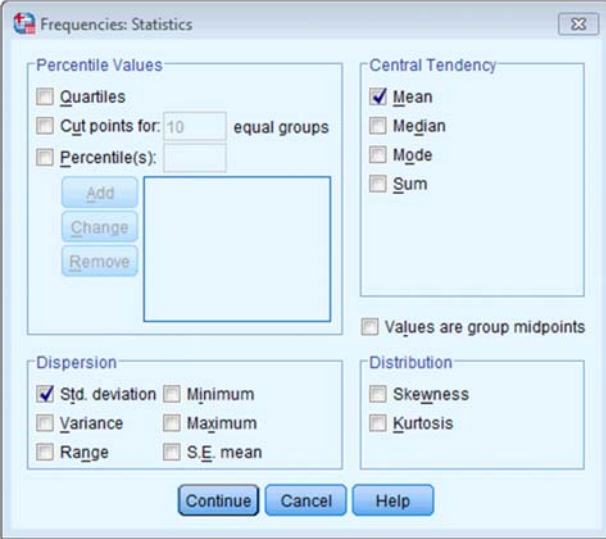

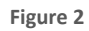

The table of means and standard deviations shows that the items with the lowest values are IAS‐23 ('I see my friends less often because of the time that I spend on the Internet') and IAS-34 ('When I use the Internet, I experience a buzz or a high').

**Statistics** 

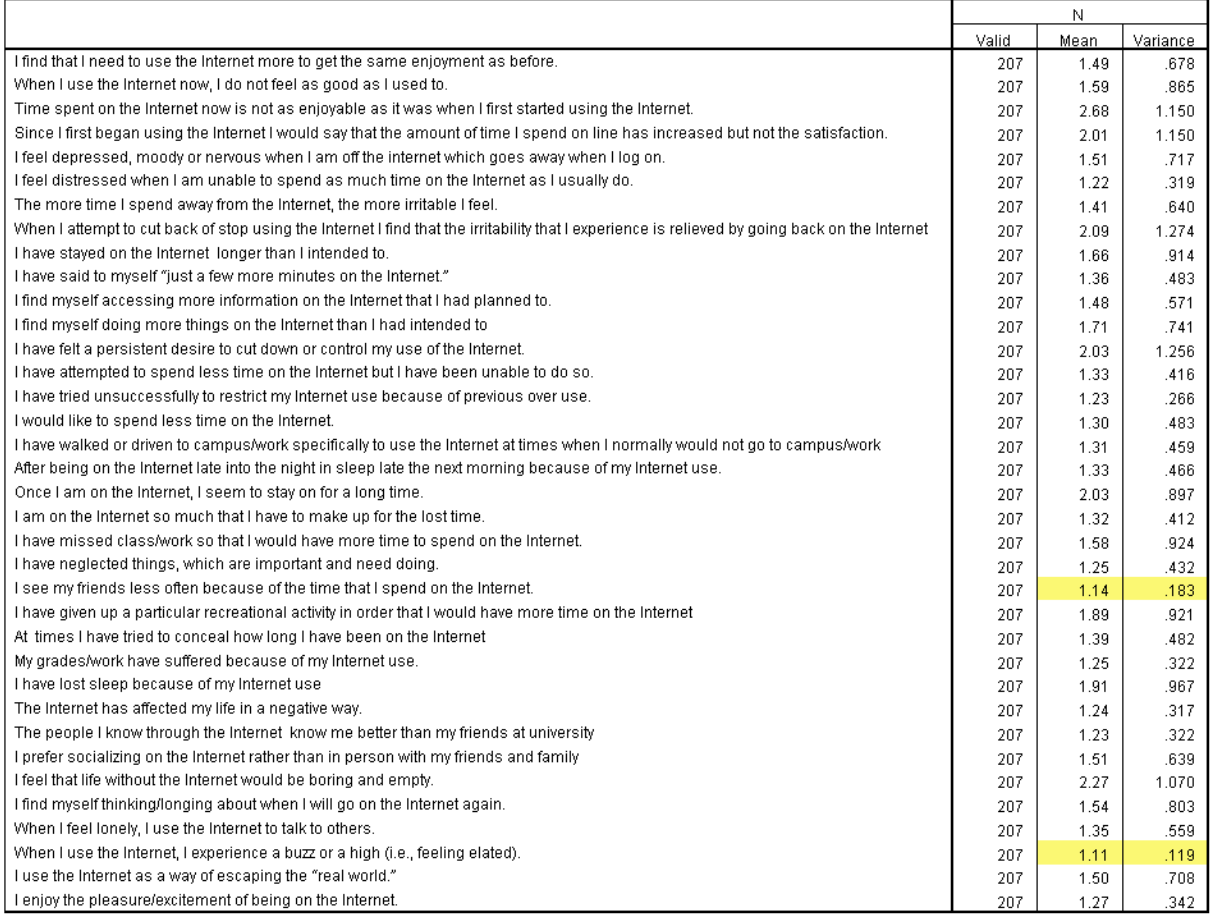

**Output 1** 

To get a table of correlations select  $\frac{\text{Analytic Corrected}}{\text{Analytic}$  . Select all of the

variables and leave the default options as they are (Figure 3).

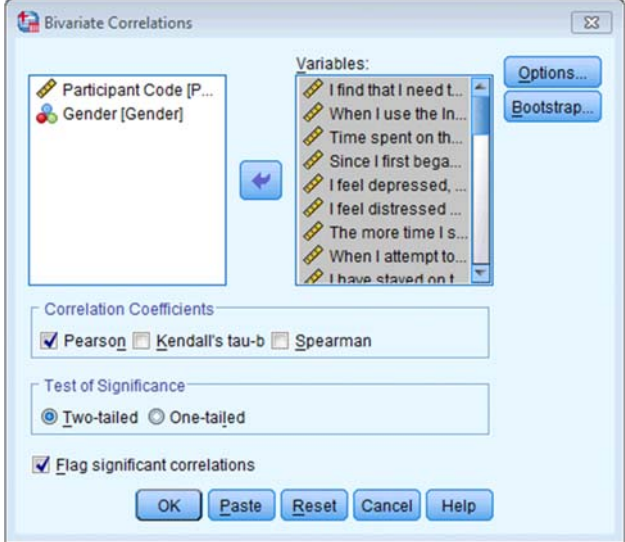

**Figure 3** 

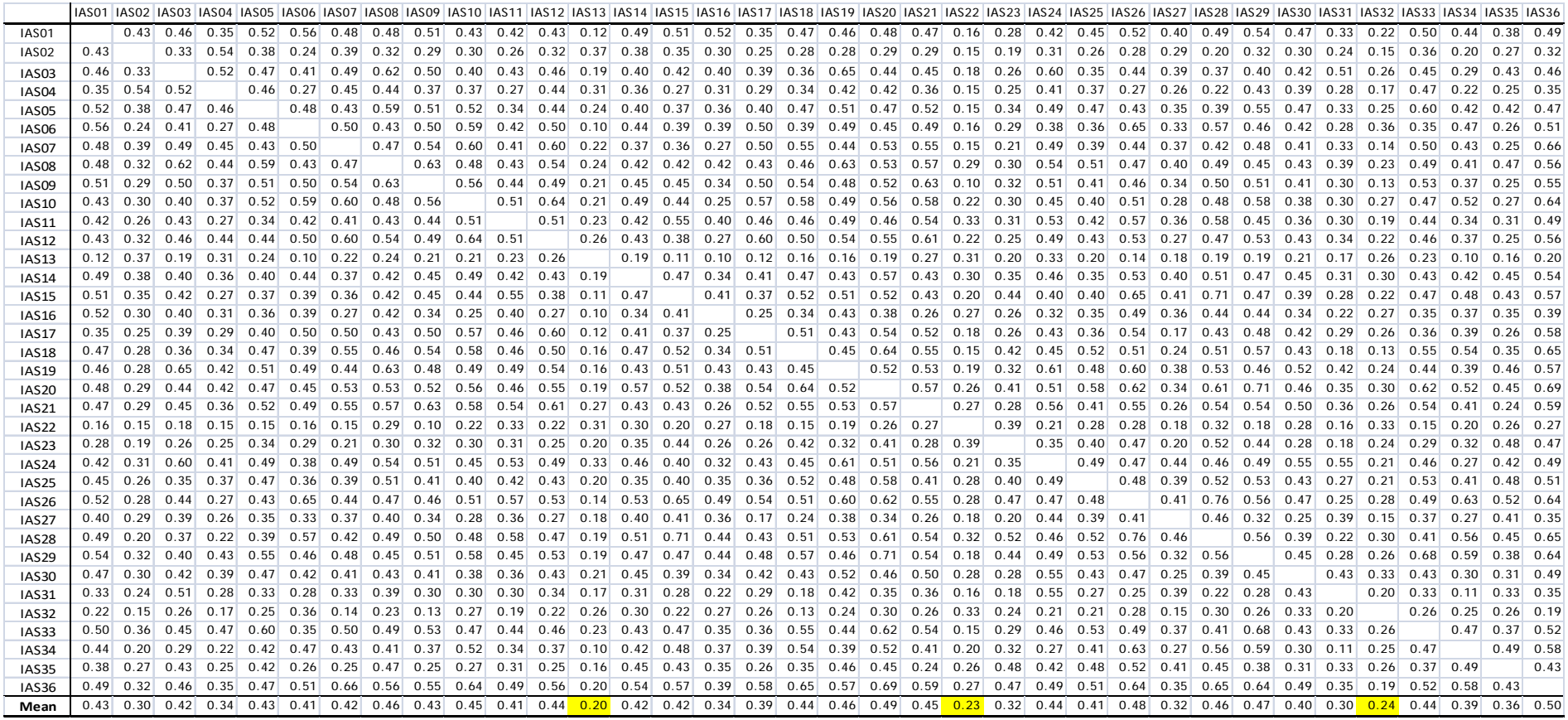

 **Output 2** 

We know that the authors eliminated three items for having low correlations. My table of correlations has the average correlation (Output 2). The lowest average correlations are for items IAS-13 ('I have felt a persistent desire to cut down or control my use of the Internet'), IAS‐22 ('I have neglected things which are important and need doing'), and IAS‐32 ('I find myself thinking/longing about when I will go on the Internet again.'). As such these variables will also be excluded from the factor analysis.

To do the principal component analysis select **Analyze** Dimension Reduction Þ . **R** Eactor... Choose all of the variables except for the five that we have excluded (Figure 4).

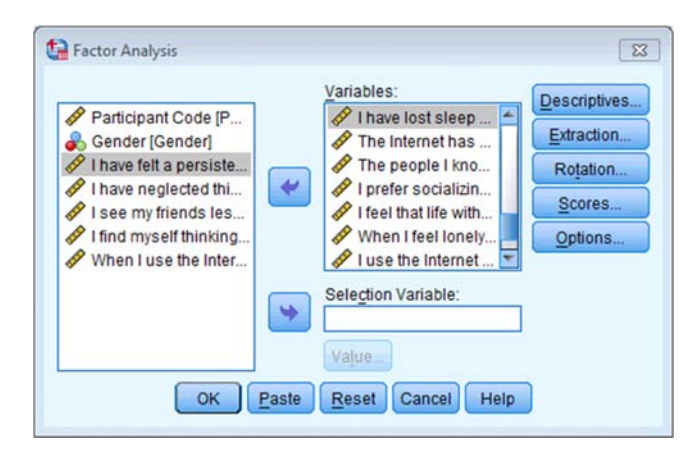

**Figure 4** 

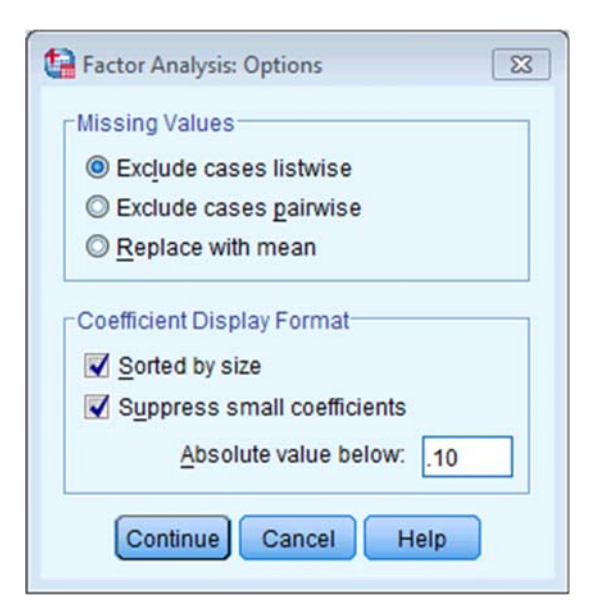

**Figure 5** 

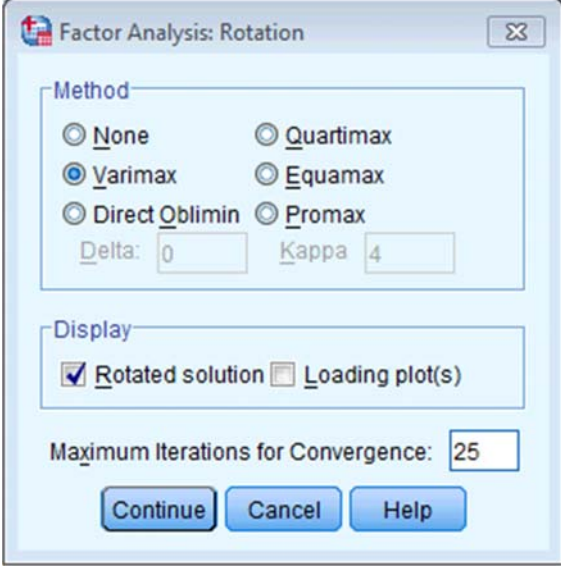

**Figure 6** 

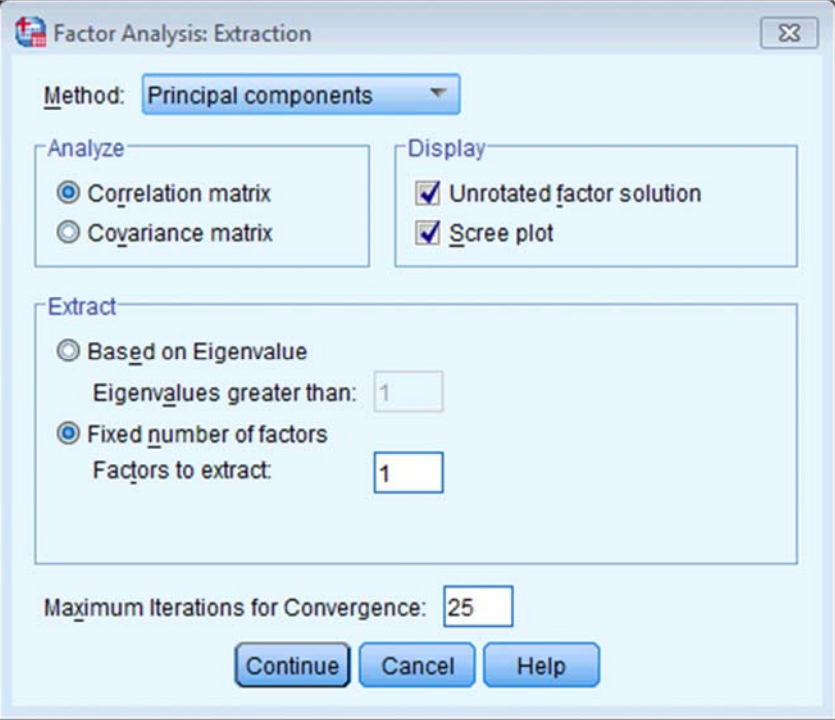

**Figure 7** 

The output should look like this:

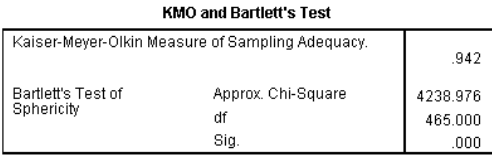

**Output 3** 

*Sample size*: When communalities after extraction are above .5, a sample size between 100 and 200 can be adequate, and even when communalities are below .5, a sample size of 500 should be sufficient (MacCallum, Widaman, Zhang, & Hong, 1999). We have a sample size of 207 with only one communality below .5, and so the sample size should be adequate. However, the KMO measure of sampling adequacy is .942, which is above Kaiser's (1974) recommendation of .5. This value is also 'marvellous' according to Hutcheson and Sofroniou (1999). As such, the evidence suggests that the sample size is adequate to yield distinct and reliable factors.

*Bartlett's test*: This tests whether the correlations between questions are sufficiently large for factor analysis to be appropriate (it actually tests whether the correlation matrix is sufficiently different from an identity matrix). In this case it is significant,  $\chi^2$ (465) = 4238.98, *p* < .001, indicating that the correlations within the *R*‐matrix are sufficiently different from zero to warrant factor analysis.

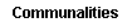

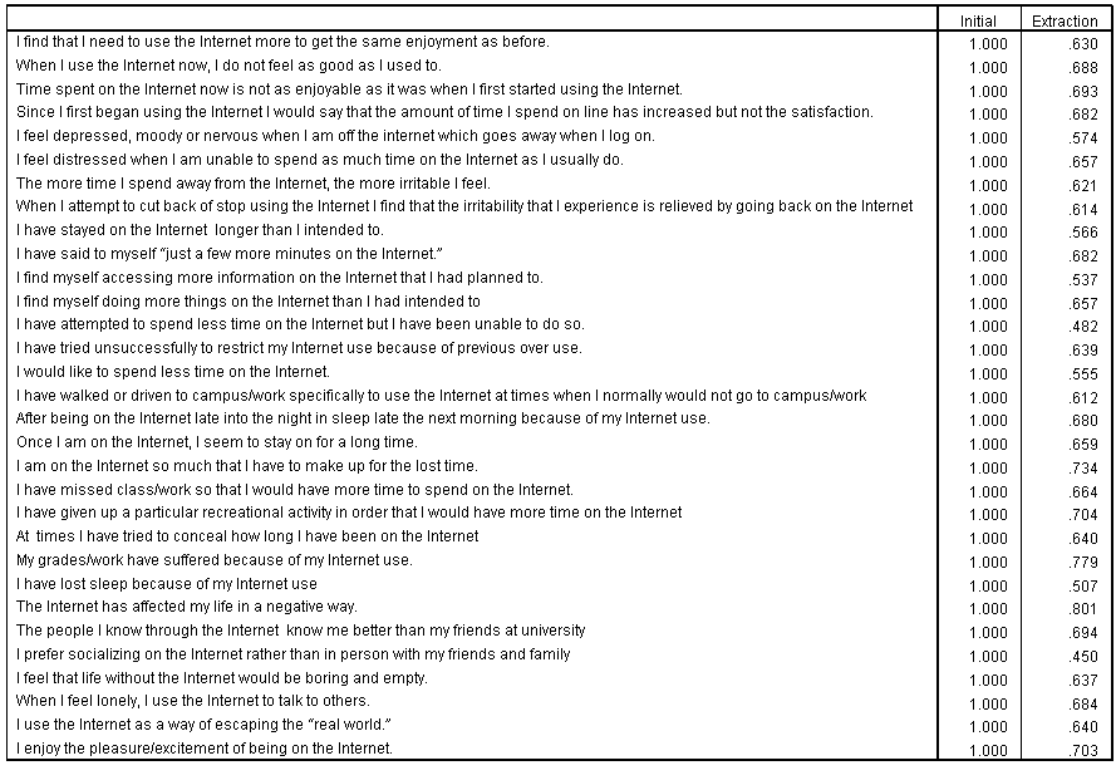

Extraction Method: Principal Component Analysis.

**Output 4** 

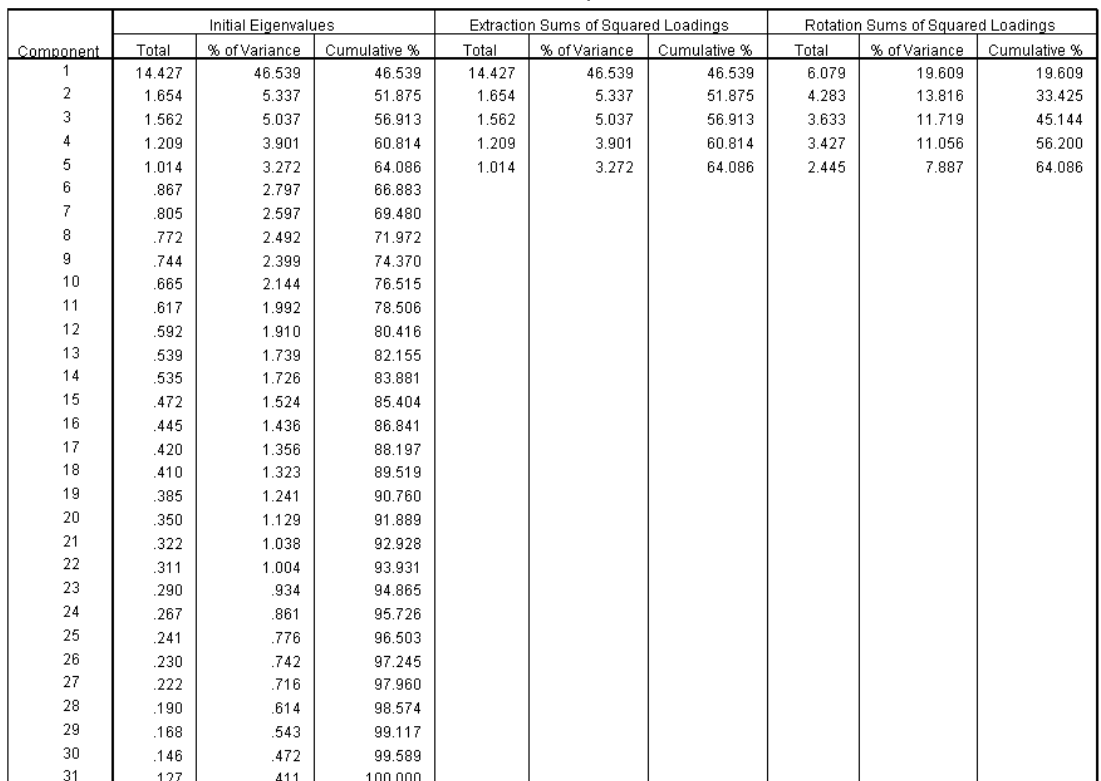

#### Total Variance Explained

Extraction Method: Principal Component Analysis.

#### **Output 5**

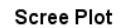

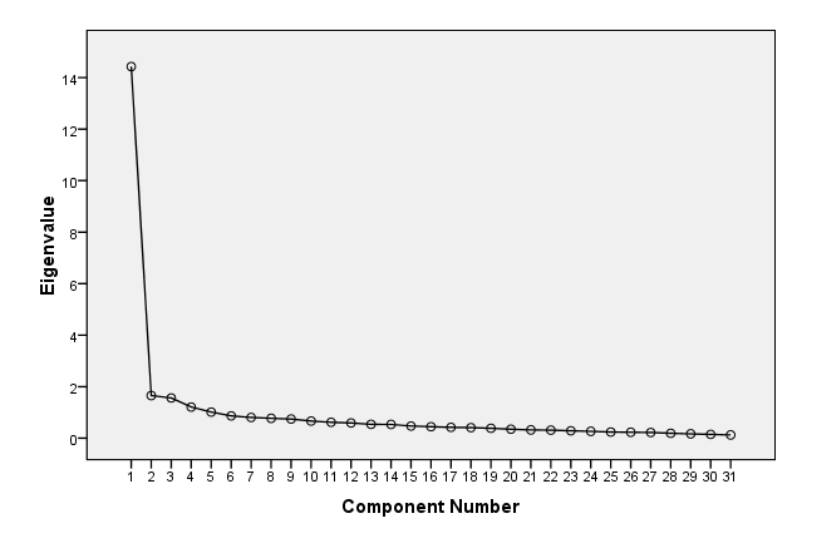

**Output 6** 

*Extraction*: SPSS has extracted five factors based on Kaiser's criterion of retaining factors with eigenvalues greater than 1 (Output 5). Is this warranted? Kaiser's criterion is accurate when there are less than 30 variables and the communalities after extraction are greater than .7, or when the sample size exceeds 250 and the average communality is greater than .6. For these data the sample size is 207, there are 31 variables and the mean communality is .64, so extracting five factors is probably not warranted. The scree plot (Output 6) shows a clear one‐factor solution. This is the solution that the authors adopted.

Because we are retaining only one factor we can ignore the rotated factor solution and just look at the unrotated component matrix (Output 7). This shows that all items have a high loading on factor 1.

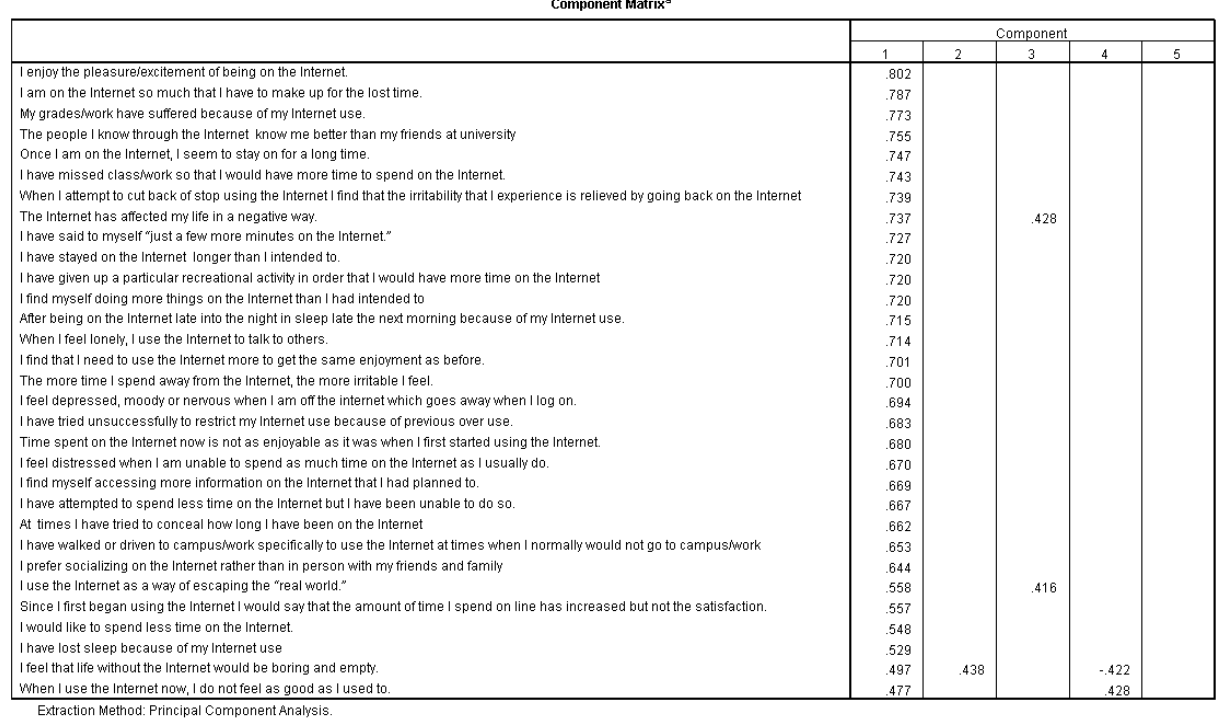

a. 5 components extracted.

#### **Output 7**

The authors reported their analysis as follows:

We conducted principal‐components analyses on the log transformed scores of the IAS (see above). On the basis of the scree test (Cattell, 1978) and the percentage of variance accounted for by each factor, we judged a one‐factor solution to be most appropriate. This component accounted for a total of 46.50% of the variance. A value for loadings of .30 (Floyd & Widaman, 1995) was used as a cut‐off for items that did not relate to a component.

All 31 items loaded on this component, which was interpreted to represent aspects of a general factor relating to Internet addiction reflecting the negative consequences of excessive Internet use. (p. 382)